**Download Free Photoshop Cs2**

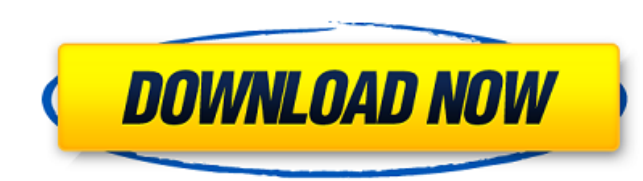

#### **Download Free Photoshop Cs2 Crack+ Free Download**

Lightroom If your images include anything of the digital or natural variety (landscapes, architectural photography, or even snapshots), then Lightroom is the software you should be looking into. Lightroom offers a more int use. The name is now derived from the fact that you control your image using a collection of individual folders, where each folder contains a specific type of file. You may wonder why, when you use your external hard drive because you are viewing all your files with Lightroom. Another reason is that as a photographer, you have many reasons to view a collection of files. For example, you may want to select only your clients tell the story of you've saved in your digital camera: \*\*Correct and retouch images:\*\* You can easily correct flaws and problems within images. You can also adjust brightness, contrast, and color. If you select multiple images, you can appl would retouch your photos. \*\*Create a slideshow:\*\* You can create a slideshow from images in a single folder or from all your photos. It's super easy to add music to your slideshow, and you can add transitions to your slid impress their clients with the quality of their images. You can even incorporate your Lightroom settings into your slideshows by providing titles and captions. \*\*Create a print:\*\* If you want to make your image the full re

#### **Download Free Photoshop Cs2 Crack + Free (Updated 2022)**

While Photoshop has many features such as tools for retouching, filters and effects, ELS has fewer features such as retouching and effects. However, it is much simpler to use with limited features compared to Photoshop is editor in the world. The most powerful and popular image editing software is used by photographers, graphic designers, web designers and many other people. Photoshop is used by professionals as well as amateurs to edit ima you how to use Photoshop Elements. Steps to remove image background in Photoshop Elements: Open the file you want to edit using Photoshop Elements. Open the file from local drive or a CD or a DVD. The file will open if you the image. Create a new file or open the existing one. Apply filters to the image. Download some of the image. Download some of the image effects from the Internet. Replace the background of your choice. Save and close the Photoshop Elements together. Have you ever wondered how professional photographers create quality images? Professional photographers use Photoshop Elements to create new images. Photoshop Elements Adobe Photoshop Elements traditional Photoshop. It is a graphics editor for photographers, image editors and hobbyists. It contains most of the features of the professional version but with fewer features and a simpler user interface. While Photos much simpler to use with limited features compared to Photoshop. Photoshop is much more intuitive and user-friendly and thus it is the best-known graphics editing software. Adobe Photoshop Elements is a bitmap editing prog graphics and photographs. It was designed to 05a79cecff

# **Download Free Photoshop Cs2 Full Version Free Download**

Q: Why does `to\_json `change the type? {:@record,[{:foo,1},{:foo,2}]} => {:@record=>[{:foo->1}, {:foo=>1}, {:foo=>1}} | would have expected [{:foo=>1}, {:foo=>2}] But then I tried to\_json and things get a bit weird: {:@rec {:@ecord=>[{:foo=>1}, {:foo=>2}]} to\_json([{:foo,1}, {:foo,2}]) => "{"@ecord":[{"foo"=>1}, {:foo,2}]) => "{"@ecord":[{"foo"=>1}, {:foo,2}] \* to\_s([{:foo,1}, {:foo,2}]} => "{:foo=>2}]} to\_ses overloaded to work for some bui is "00000000011"...and this is why the output of both of the examples above is {:foo=>1}. However, to\_json has a different default representation for non-primitive types -- i.e. Objects. Intravenous injection of an activat agents for the prevention of thromboembolic events in patients with ischemic stroke have been the platelet GP IIb/IIIa receptor antagonist and the prothrombinase inhibitor. Thrombin-specific agents may be superior to non-s

### **What's New in the Download Free Photoshop Cs2?**

AUSTIN (KXAN) — Austin police believe they found the man who took a woman's purse in East Austin Sunday morning. The suspect was arrested Tuesday, but Austin police are still investigating the woman's identity. The woman's violence around 6:30 a.m. Sunday at the intersection of Louetta and Eastmoreland roads. The suspect approached a woman standing at the intersection and snatched her purse as she attempted to run away. According to police, The suspect was arrested after the victim's purse was found in northwest Austin on Tuesday. If you know the identity of the suspect, you're asked to contact Austin police at 512-874-8398. Heart rate to T-wave peak interval found linear correlation between heart rate and Tpl during exercise. Mean measured Tpl and heart rate during exercise showed a lower and higher tendency, respectively. In general, Tpl-heart rate relationship was small and dependent on the degree of venous congestion, and a pathological increase in resting heart rate as observed in hypertensive patients. Veles, Šentrupert Veles (;) is a village in the Municipality of Šentrupert in the northe immediately after the Second World War. They contain the remains of Slovene and Croat civilians murdered by the Partisans and their Italian allies during the Rog Offensive in early May 1945. The Sinja Field Mass Grave () l Šebanja Field Mass Grave () lies in a wooded area west of the village. It contains the

# **System Requirements:**

The game requires a minimum of a full-sized desktop computer running Microsoft® Windows® 7 SP1 or later with a processor of at least 2GHz, 16GB of RAM, and a graphics card capable of playing with High-quality settings at 1 disk: 18GB Windows: Windows 7 SP1 or higher Mouse: 2 or more buttons Keyboard

<https://studiolegalefiorucci.it/2022/07/01/how-to-download-photoshop-adobe-cs6/> <http://newsleading.com/?p=1152> <https://fd.lisboa.ucp.pt/pt-pt/system/files/webform/download-photoshop-70-for-android.pdf> <https://www.aquatechindonesia.net/wp-content/uploads/2022/07/janniman.pdf> <https://shoho.org/wp-content/uploads/2022/07/lavgen.pdf> [https://scrolllinkupload.s3.amazonaws.com/upload/files/2022/07/WksYt9DgfRoSWf2yPFUp\\_01\\_d44823e0b6f49adb9a9c2a5c0af4590f\\_file.pdf](https://scrolllinkupload.s3.amazonaws.com/upload/files/2022/07/WksYt9DgfRoSWf2yPFUp_01_d44823e0b6f49adb9a9c2a5c0af4590f_file.pdf) [https://sattology.org/wp-content/uploads/2022/07/Download\\_Adobe\\_Photoshop\\_CC\\_for\\_Mac.pdf](https://sattology.org/wp-content/uploads/2022/07/Download_Adobe_Photoshop_CC_for_Mac.pdf) <http://citizenrelocations.com/?p=2147> <https://ideaboz.com/2022/07/01/photoshop-fx-watermark-ultimate-watermark-world-action/> <https://instantitschool.com/photoshop-kostenlos-download-deutsch-vollversion-crack/> <https://www.mitrajyothi.org/sites/default/files/webform/download-photoshop-setup-exe-for-pc.pdf> <https://rsmerchantservices.com/freeadobe-photoshop-express-downloads/> <https://www.academiama.cl/aulavirtual/blog/index.php?entryid=2877> <https://www.reperiohumancapital.com/system/files/webform/how-to-download-photoshop-for-free-youtube.pdf> <http://www.hva-concept.com/free-adobe-photoshop-brushes/> [https://torolocoonline.com/wp-content/uploads/2022/07/Adobe\\_Photoshop\\_Lightroom\\_Cs3\\_Free\\_Download.pdf](https://torolocoonline.com/wp-content/uploads/2022/07/Adobe_Photoshop_Lightroom_Cs3_Free_Download.pdf) [https://rwbible.com/wp-content/uploads/2022/07/Customizing\\_Photoshop\\_4\\_Effects.pdf](https://rwbible.com/wp-content/uploads/2022/07/Customizing_Photoshop_4_Effects.pdf) <https://hoverboardndrones.com/wp-content/uploads/2022/07/margthe.pdf> <https://aisikho.guru/blog/index.php?entryid=2199> [https://getlolaccounts.com/wp-content/uploads/2022/07/how\\_to\\_download\\_adobe\\_photoshop\\_70\\_plugin.pdf](https://getlolaccounts.com/wp-content/uploads/2022/07/how_to_download_adobe_photoshop_70_plugin.pdf)

Related links: